# **Practical Introduction To Biodata Processing And Analysis With Linux, MySQL, And More**

Are you fascinated by the world of Bioinformatics and eager to dive into biodata processing and analysis? Well, you're in luck! In this comprehensive guide, we will take you on a practical journey that covers everything you need to know about processing and analyzing biodata using powerful tools like Linux, MySQL, and much more.

Bioinformatics, a fascinating field that combines biology, computer science, and statistics, has revolutionized the way we study and understand biological data. With the advent of high-throughput technologies, such as DNA sequencing and microarrays, researchers are overwhelmed with vast amounts of biodata. To unearth meaningful insights hidden within this wealth of information, sophisticated computational approaches and tools are required.

#### **Getting Started with Linux for Biodata Processing**

Linux, a free and open-source operating system, is widely used in the field of bioinformatics due to its flexibility and power. If you're new to Linux, don't worry! We'll guide you through the basics and help you set up a Linux environment on your machine.

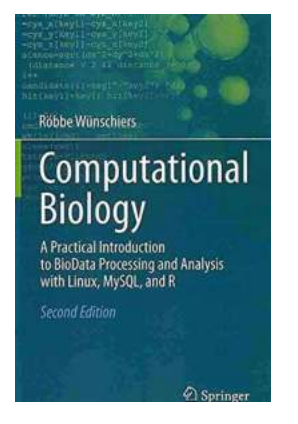

#### **[Computational Biology: A Practical Introduction to](http://readwhisper.com/file/UlpFNnFHVDArbE03RGZpRm5HZ1ordDBBdjlacXdNSlVTT0tGV1JPUGE1NFE3c1FXalN3cmg5SUJ5YjdoYnpOcDlXc1pEUk43SE1Gb2dBVXh2STlWL3IvYkJOTEVONS9QTFBRK2ZtSUhmQWJ2ZDByNGNqeGwzQ0xDOXJ0RXAxdzA2bTRoVS9jMFd6QWZkako3RzU0MVBxbTEydUptbVZxRVpUSlc4ZXBlRWZUMmtPN2JaMjJ6bjRtOG54emhaandOQmlxbmdiUUlONzBybEdmNXYyVm15bytnSm9GTmVEaXdjbHRVa0FIQnhvRT0=:f4.pdf) BioData Processing and Analysis with Linux,**

**MySQL, and R** by Röbbe Wünschiers (2nd Edition, Kindle Edition)

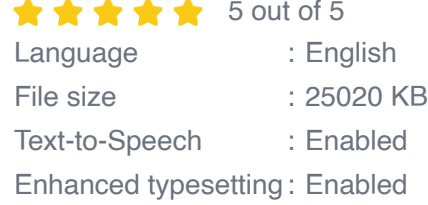

Print length : 707 pages Screen Reader : Supported

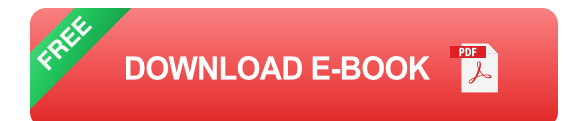

Once you have Linux up and running, we'll introduce you to essential commandline tools and techniques that will boost your productivity when handling biodata. From file manipulation and searching to text processing and data extraction, we'll equip you with the core skills needed to navigate the Linux command line efficiently.

#### **to MySQL for Biodata Storage and Retrieval**

With biodata being generated at an astonishing rate, efficient storage and retrieval are crucial. This is where databases come into play, and MySQL is one of the most popular choices in the world of bioinformatics. In this section, we'll guide you through the installation and setup of MySQL, as well as the basics of SQL (Structured Query Language) - the language used to interact with databases.

You'll learn how to create databases, tables, and load biodata into your MySQL environment. We'll cover various data types and discuss essential concepts like indexing and querying. By the end of this section, you'll be able to perform complex searches and retrieve relevant information with ease.

#### **Biodata Processing and Analysis with R and Bioconductor**

Once you have a solid foundation in Linux and MySQL, it's time to dive into advanced biodata processing and analysis using R and Bioconductor. R is a powerful programming language widely used for statistical computing and

graphics. Bioconductor is an open-source software project that provides tools for the analysis and comprehension of high-throughput genomic data.

We'll guide you through the installation and setup of R and Bioconductor, showing you how to perform crucial data manipulation tasks, such as quality control, normalization, and filtering. You'll then explore statistical models and visualization techniques tailored to biodata analysis, allowing you to extract meaningful insights from your data.

#### **Next-Generation Sequencing Data Analysis**

Next-Generation Sequencing (NGS) has revolutionized genomics by enabling the rapid and cost-effective generation of massive amounts of DNA sequence data. In this section, we'll introduce you to the world of NGS data analysis.

You'll learn how to preprocess raw sequencing data, align it to a reference genome, and identify genetic variations, such as single nucleotide polymorphisms (SNPs) and structural variants. We'll walk you through popular tools and pipelines used in the field, giving you a hands-on experience in extracting valuable information from NGS data.

#### **Machine Learning for Biodata Analysis**

Machine learning techniques have gained prominence in bioinformatics, allowing researchers to develop predictive models and uncover hidden patterns within biodata. In this final section, we'll explore the application of machine learning algorithms in biodata analysis.

You'll discover popular machine learning libraries in R and learn how to apply algorithms like decision trees, random forests, and support vector machines to classify and predict biological phenomena. We'll also discuss feature selection and dimensionality reduction techniques to improve model performance.

In this practical to biodata processing and analysis, we have covered the essential tools and techniques required in the field of bioinformatics. From setting up a Linux environment, storing and retrieving biodata using MySQL, to advanced processing and analysis with R and Bioconductor, and exploring machine learning applications, you now have a solid foundation to embark on your biodata journey.

Remember, the world of bioinformatics is constantly evolving, with new tools and technologies emerging regularly. So, keep exploring, experimenting, and don't hesitate to dive deeper into the fascinating realm of biodata processing and analysis.

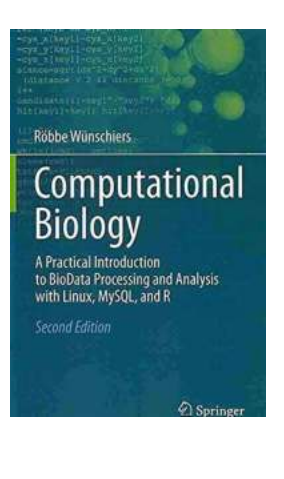

### **[Computational Biology: A Practical Introduction to](http://readwhisper.com/file/UlpFNnFHVDArbE03RGZpRm5HZ1ordDBBdjlacXdNSlVTT0tGV1JPUGE1NFE3c1FXalN3cmg5SUJ5YjdoYnpOcDlXc1pEUk43SE1Gb2dBVXh2STlWL3IvYkJOTEVONS9QTFBRK2ZtSUhmQWJ2ZDByNGNqeGwzQ0xDOXJ0RXAxdzA2bTRoVS9jMFd6QWZkako3RzU0MVBxbTEydUptbVZxRVpUSlc4ZXBlRWZUMmtPN2JaMjJ6bjRtOG54emhaandOQmlxbmdiUUlONzBybEdmNXYyVm15bytnSm9GTmVEaXdjbHRVa0FIQnhvRT0=:f4.pdf) BioData Processing and Analysis with Linux,**

**MySQL, and R** by Röbbe Wünschiers (2nd Edition, Kindle Edition)

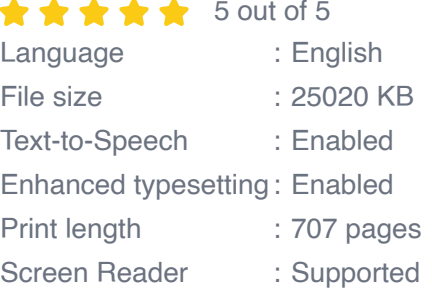

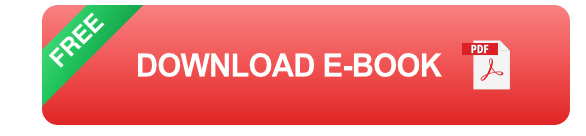

This greatly expanded 2nd edition provides a practical to

- data processing with Linux tools and the programming languages AWK and Perl

- data management with the relational database system MySQL, and

- data analysis and visualization with the statistical computing environment R

for students and practitioners in the life sciences. Although written for beginners, experienced researchers in areas involving bioinformatics and computational biology may benefit from numerous tips and tricks that help to process, filter and format large datasets. Learning by doing is the basic concept of this book. Worked examples illustrate how to employ data processing and analysis techniques, e.g. for

- finding proteins potentially causing pathogenicity in bacteria,
- supporting the significance of BLAST with homology modeling, or

- detecting candidate proteins that may be redox-regulated, on the basis of their structure.

All the software tools and datasets used are freely available. One section is devoted to explaining setup and maintenance of Linux as an operating system independent virtual machine. The author's experiences and knowledge gained from working and teaching in both academia and industry constitute the foundation for this practical approach.

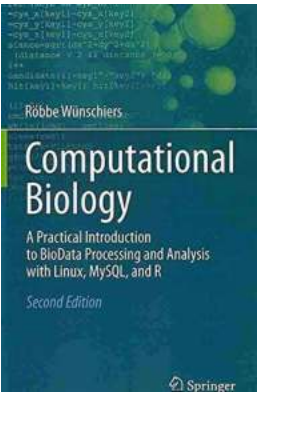

### **[Practical Introduction To Biodata Processing](http://readwhisper.com/Practical%20Introduction%20To%20Biodata%20Processing%20And%20Analysis%20With%20Linux%2C%20MySQL%2C%20And%20More.pdf?k=ZVJyL05ZVEMvNXNHS3g5b2xZSkQzYlR3YlQxK3hCS2pvVzF4bml4eEs1SU5oOVdGMnhEZUozNHRFSkpuNHRRUGRhVDhZdVRXUWZ2V0JTTWdreUExTUlod3hueDRhQjYyQW9ZeHR4MjR2bmdwa3pKdDJIS0JldmpneG0zZDBCV0I1bGNHMHBwRVI3K09lcW5JdmtxUHZ3PT0=:f4) And Analysis With Linux, MySQL, And More**

Are you fascinated by the world of Bioinformatics and eager to dive into biodata processing and analysis? Well, you're in luck! In this comprehensive guide, we will take you...

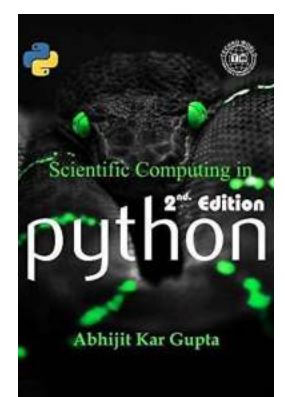

## **[5 Reasons Why Python is the King of Scientific](http://readwhisper.com/5%20Reasons%20Why%20Python%20is%20the%20King%20of%20Scientific%20Computing.pdf) Computing**

Scientific computing is an essential tool for researchers and professionals in various fields. It involves using computational methods and algorithms to analyze complex...

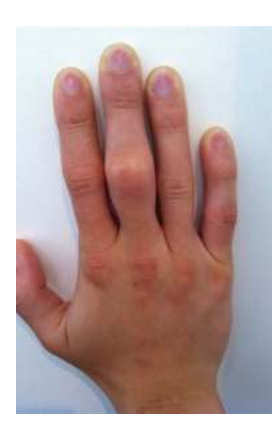

### **Hand and Finger Injuries in Rock Climbers [Sports and Traumatology: A Comprehensive](http://readwhisper.com/Hand%20and%20Finger%20Injuries%20in%20Rock%20Climbers%20Sports%20and%20Traumatology%20A%20Comprehensive%20Guide.pdf) Guide**

Rock climbing is an exhilarating sport that challenges both the mind and body, requiring immense strength, skill, and determination. As...

Palgrave Macmillan **Studies in Banking and Financial**<br>Institutions

ENLORATO MACHILLAN STUDIES IN.<br>BANGING AND FINANCIAL INSTITUTIONS

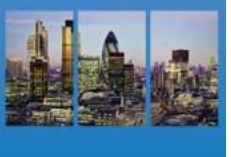

## **[Cloud Computing in Financial Services:](http://readwhisper.com/Cloud%20Computing%20in%20Financial%20Services%20Revolutionizing%20the%20Industry.pdf) Revolutionizing the Industry**

Cloud computing has emerged as a game-changer in the financial services industry, reshaping the way organizations store, process, and secure their data. In the book "Cloud...

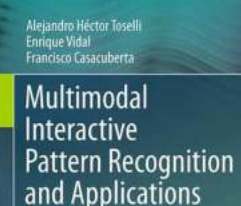

 $\underline{\mathcal{O}}$  Springer

## **[Unlocking the Potential: Multimodal Interactive](http://readwhisper.com/Unlocking%20the%20Potential%20Multimodal%20Interactive%20Pattern%20Recognition%20And%20Applications.pdf) Pattern Recognition And Applications**

Technology has come a long way, evolving at a rapid pace in recent years. With the rise of artificial intelligence and machine learning, exciting advancements are being made...

#### **Hands-On** Aicrosoft Team:

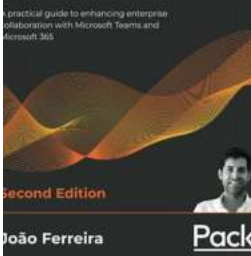

## **[The Ultimate Guide to Boosting Collaboration](http://readwhisper.com/The%20Ultimate%20Guide%20to%20Boosting%20Collaboration%20with%20Hands%20On%20Microsoft%20Teams.pdf) with Hands On Microsoft Teams**

Collaboration is the key to success in any organization. It allows people to work together towards a common goal, share ideas, and enhance productivity. In...

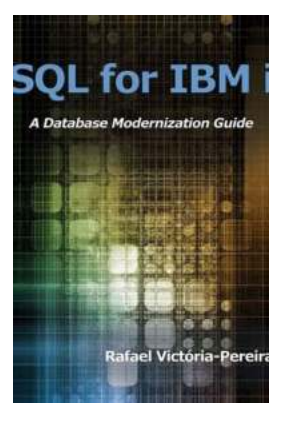

### **[SQL for IBM Database Modernization Guide - A](http://readwhisper.com/SQL%20for%20IBM%20Database%20Modernization%20Guide%20-%20A%20Comprehensive%20Tutorial.pdf) Comprehensive Tutorial**

In the ever-evolving world of technology, where data is the new gold, businesses must constantly adapt to stay ahead of the competition. One critical aspect of modernizing...

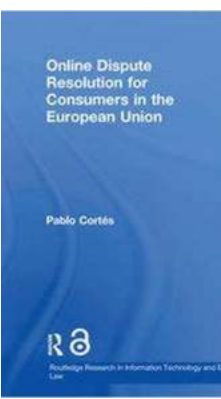

## **[Unlocking Convenience and Fairness: Online](http://readwhisper.com/Unlocking%20Convenience%20and%20Fairness%20Online%20Dispute%20Resolution%20for%20Consumers%20in%20the%20European%20Union.pdf) Dispute Resolution for Consumers in the European Union**

Living in the digital age has dramatically transformed the way we interact, trade, and conduct business. As online shopping continues to gain popularity, so does the need for...